# **Wymagania na poszczególne oceny szkolne – klasa 6 SP**

## **1.1. Rozumienie, analizowanie i rozwiązywanie problemów**

### **Osiągnięcia wychowawcze**

Uczeń:

- potrafi analizować problemy,
- potrafi rozwiązywać proste zadania problemowe, wymagające logicznego myślenia,
- potrafi wynieść korzyści ze stosowania właściwego oprogramowania (tu programu edukacyjnego) dla własnego rozwoju.

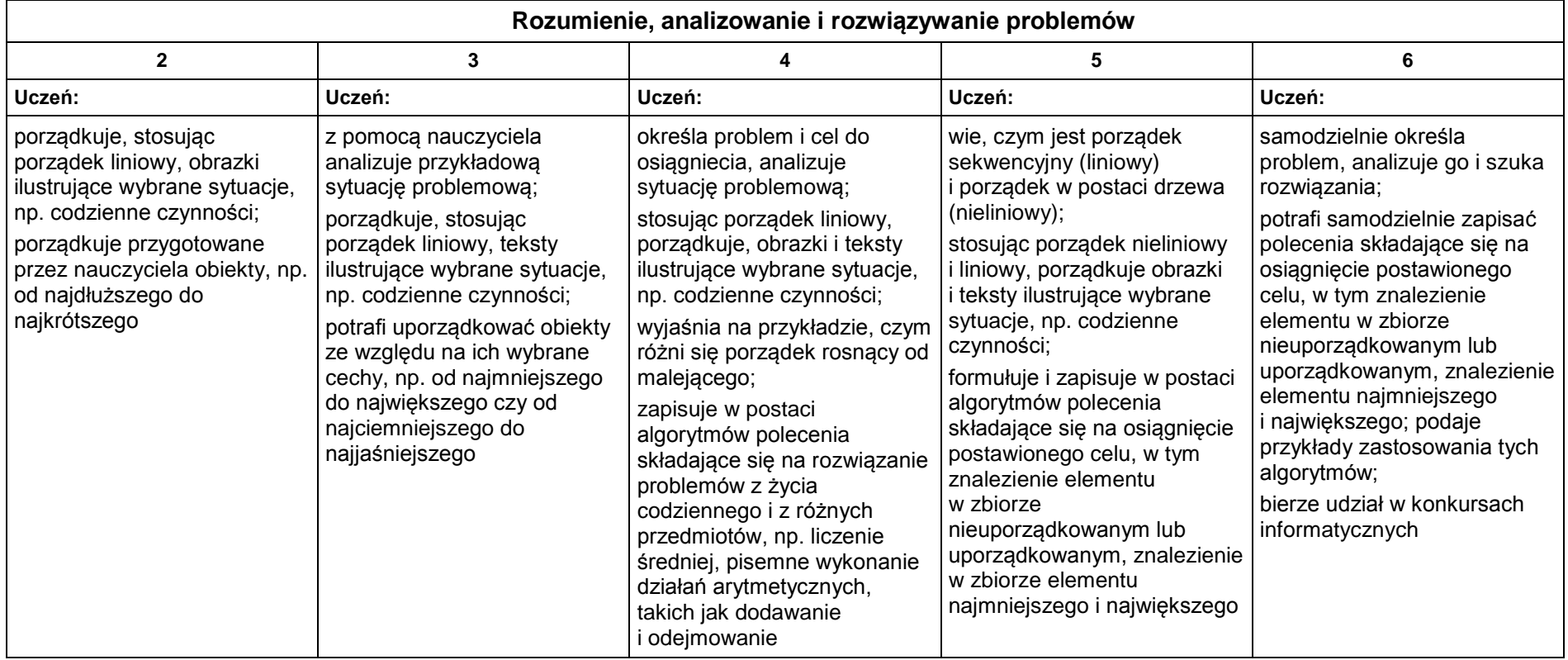

## **1.2. Programowanie**

#### **Szczegółowe osiągnięcia wychowawcze**

Uczeń:

- jest świadomy korzyści ze stosowania właściwego oprogramowania (tu programu edukacyjnego) dla własnego rozwoju,
- potrafi analizować problemy,
- potrafi rozwiązywać proste zadania problemowe, wymagające logicznego myślenia,
- potrafi wynieść korzyści ze stosowania właściwego oprogramowania (tu programu edukacyjnego) dla własnego rozwoju.

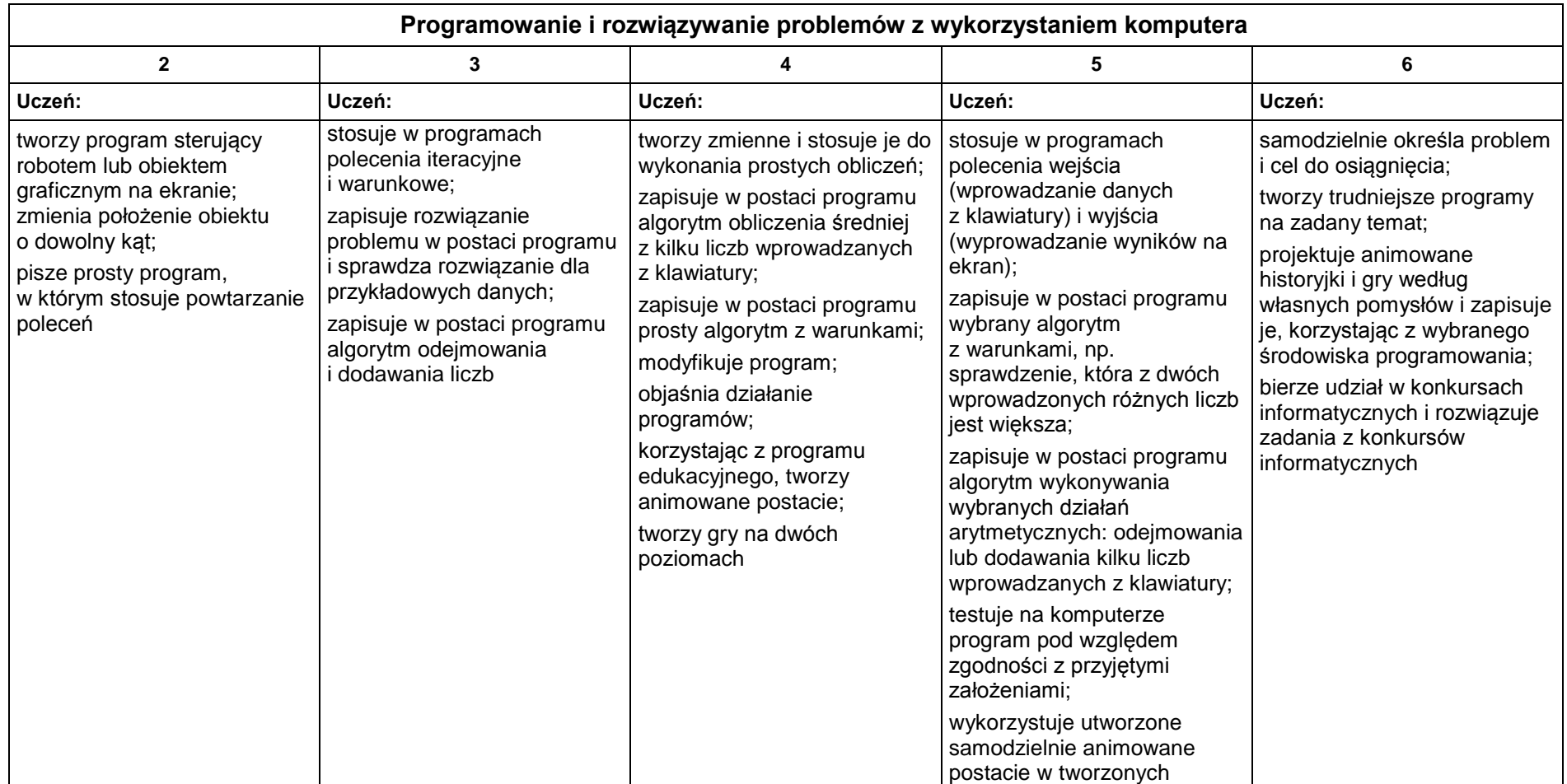

Grażyna Koba, *Program nauczania. Teraz bajty. Informatyka dla szkoły podstawowej. Klasy IV-VI* MIGRA, Wrocław 2017 Strona 2 z 5

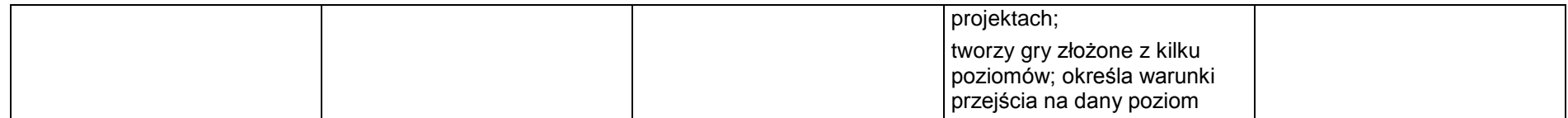

### **1.3. Obliczenia w arkuszu kalkulacyjnym**

#### **Szczegółowe osiągnięcia wychowawcze**

Uczeń:

- słucha poleceń nauczyciela i systematyczne wykonuje ćwiczenia,
- stara się samodzielnie odkrywać możliwości programów komputerowych,
- potrafi stosować komputer do podniesienia efektywności uczenia się,
- potrafi odkrywać nowe obszary zastosowań komputera,
- potrafi współpracować w grupie,
- jest odpowiedzialny za powierzone zadania i zdyscyplinowany na lekcji.

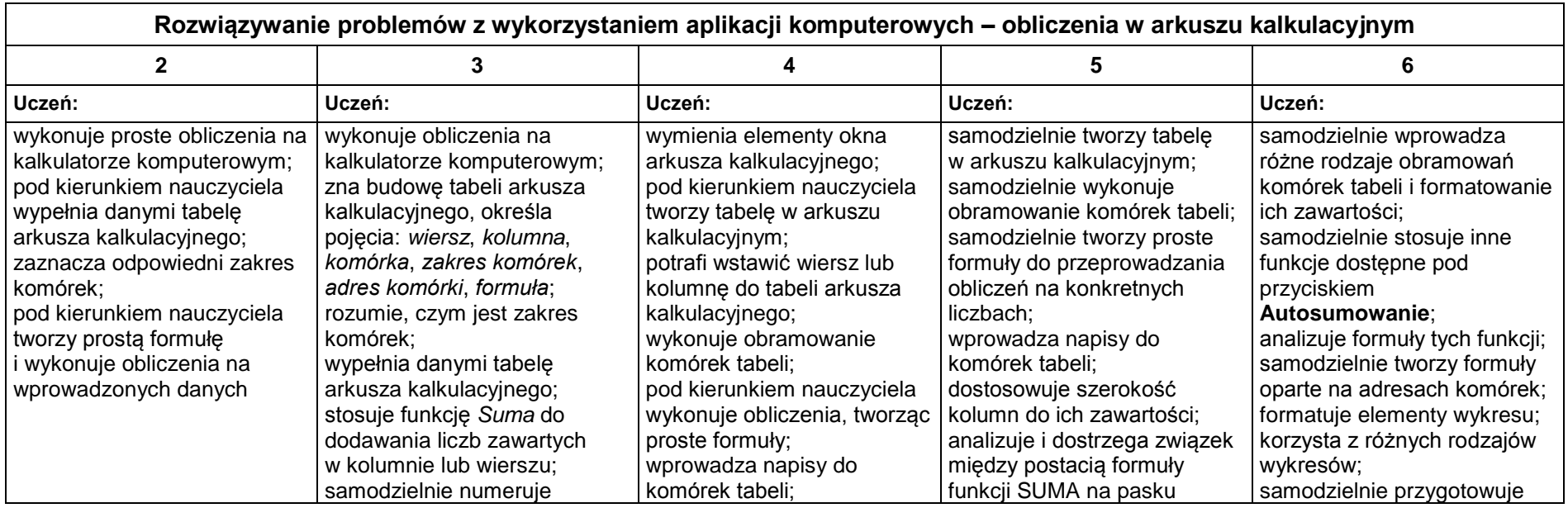

Grażyna Koba, *Program nauczania. Teraz bajty. Informatyka dla szkoły podstawowej. Klasy IV-VI* MIGRA, Wrocław 2017 Strona 3 z 5

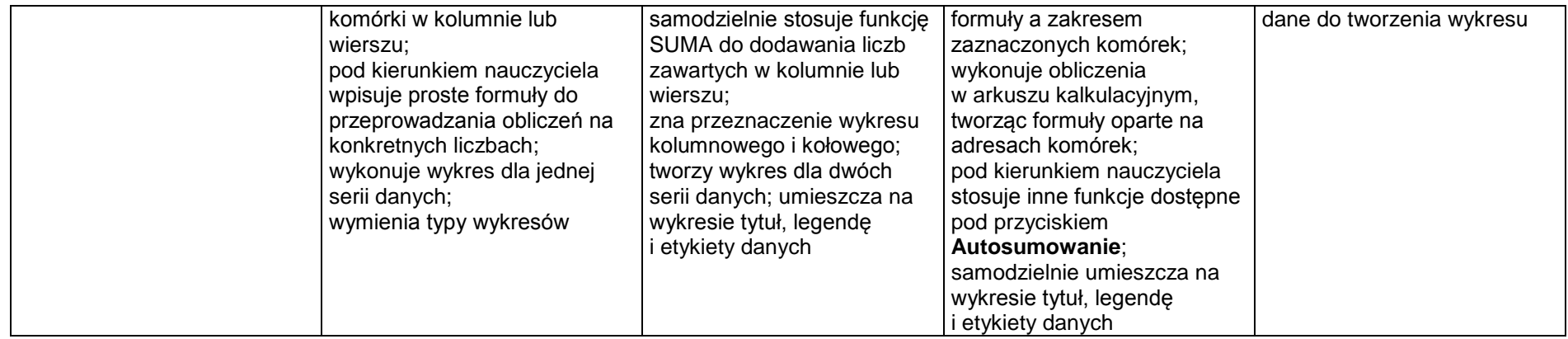

### **1.4. Tworzenie prezentacji multimedialnych**

### **Szczegółowe osiągnięcia wychowawcze**

Uczeń:

- słucha poleceń nauczyciela i systematyczne wykonuje ćwiczenia,
- stara się samodzielnie odkrywać możliwości programów komputerowych,
- potrafi stosować komputer do podniesienia efektywności uczenia się,
- potrafi odkrywać nowe obszary zastosowań komputera,
- potrafi współpracować w grupie,
- rozwija indywidualne zdolności twórcze i wrażliwość estetyczną,
- jest odpowiedzialny za powierzone zadania i zdyscyplinowany na lekcji.

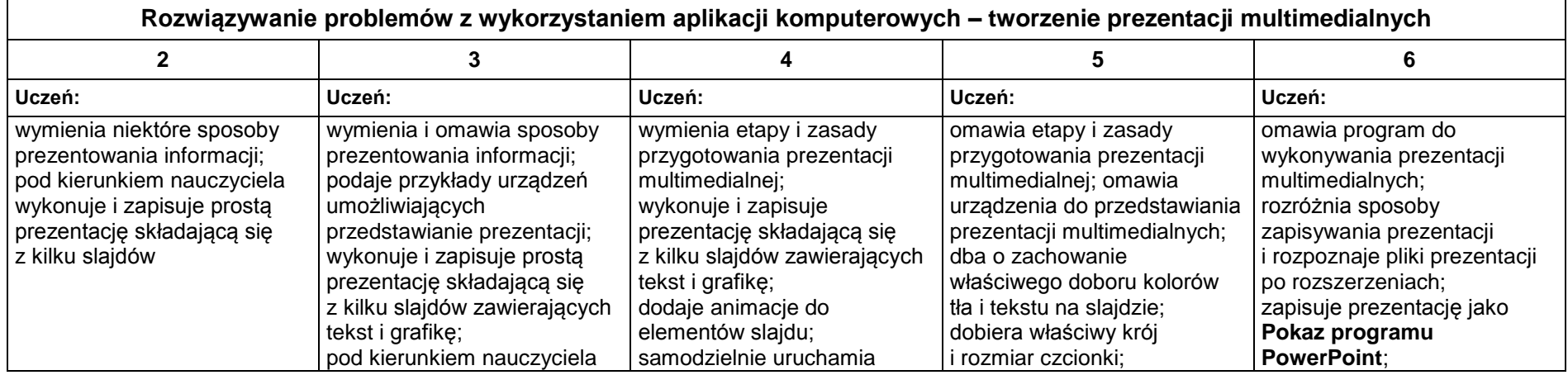

Grażyna Koba, *Program nauczania. Teraz bajty. Informatyka dla szkoły podstawowej. Klasy IV-VI* MIGRA, Wrocław 2017 Strona 4 z 5

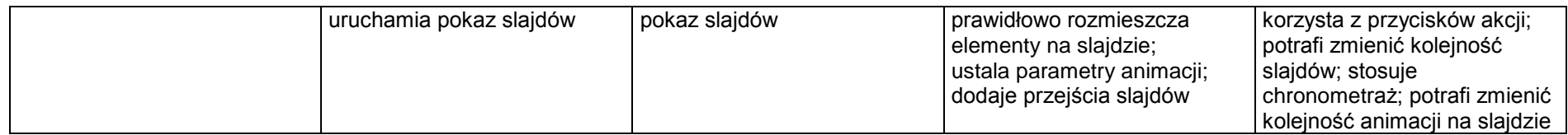

## **1.5. Zastosowania komputerów**

#### **Szczegółowe osiągnięcia wychowawcze**

Uczeń:

- posiada rozwinięte kompetencje społeczne,
- interesuje się pracą ludzi dorosłych, w których wykorzystuje się kompetencje społeczne,
- jest świadomy nierzeczywistości świata, z którym spotykamy się w grach komputerowych.

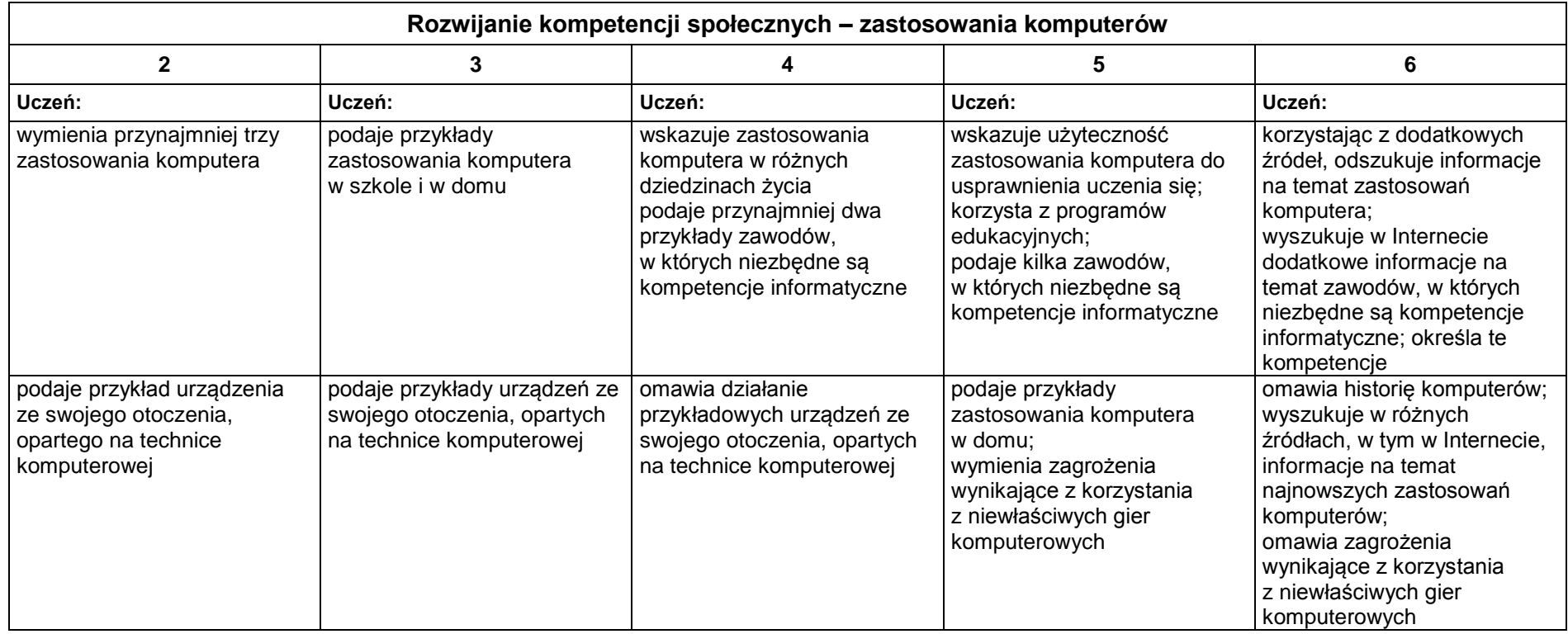